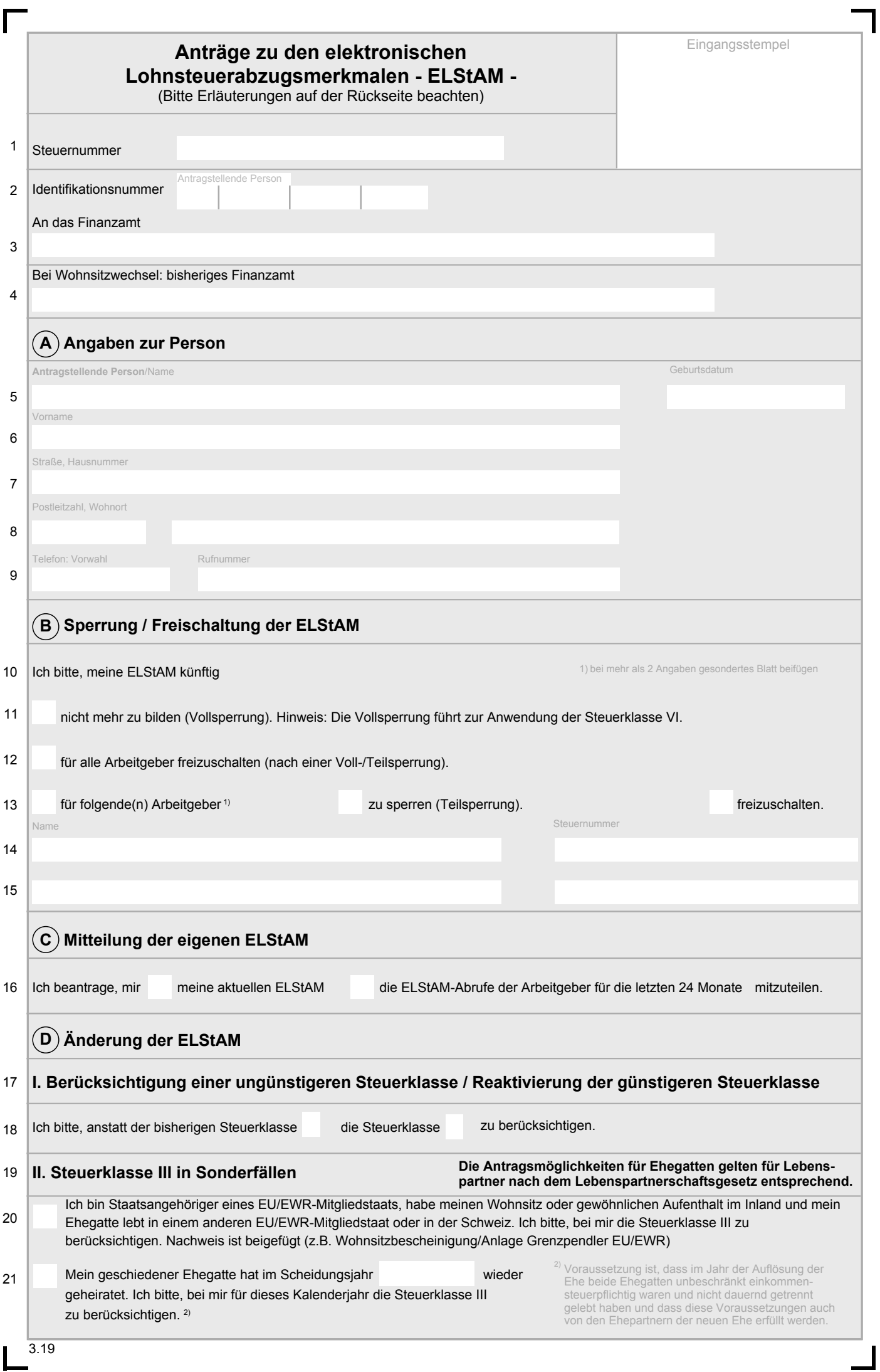

I

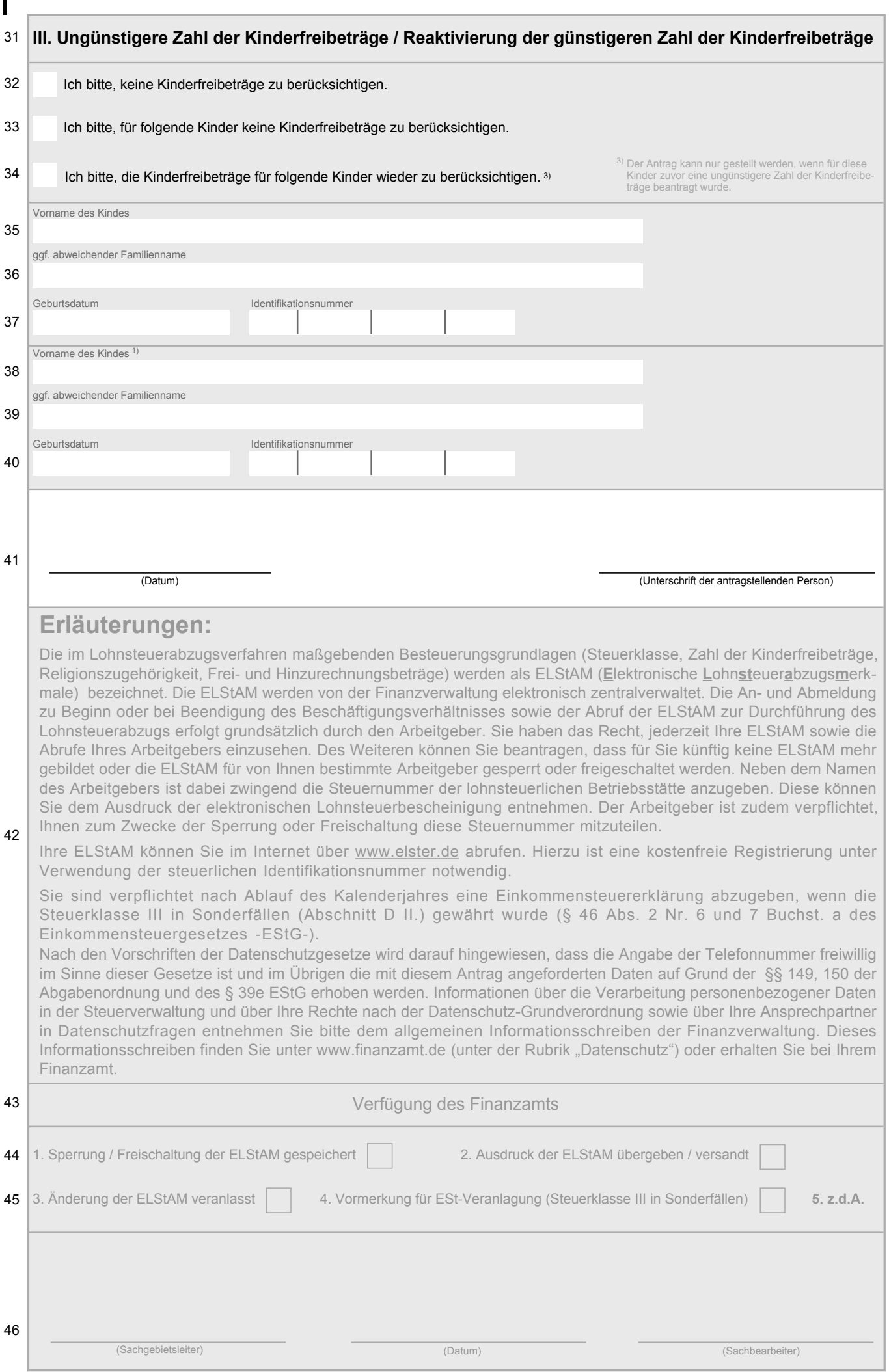